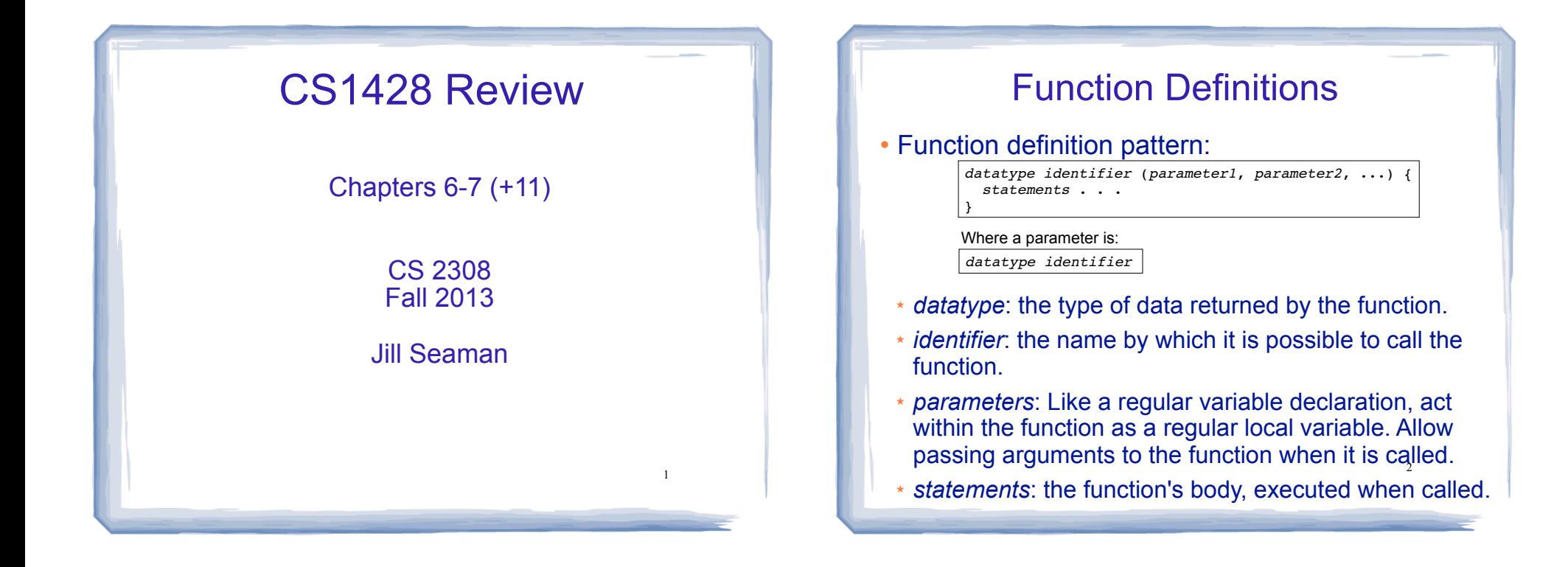

#### Function Call, Return Statement

! **Function call** expression

*identifier* ( *expression1*, . . . )

- Causes control flow to enter body of function named identifier.
- ★ parameter1 is initialized to the value of expression1, and so on for each parameter
- ★ expression1 is called an **argument**.
- ! **Return statement:** return *expression*;
- ★ inside a function, causes function to stop, return control to caller.
- 3 ! The value of the return *expression* becomes the value of the function call

### Example: Function

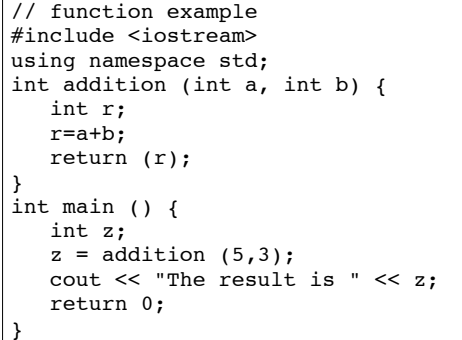

- . What are the parameters? arguments?
- . What is the value of: addition (5,3)?

4

! What is the output?

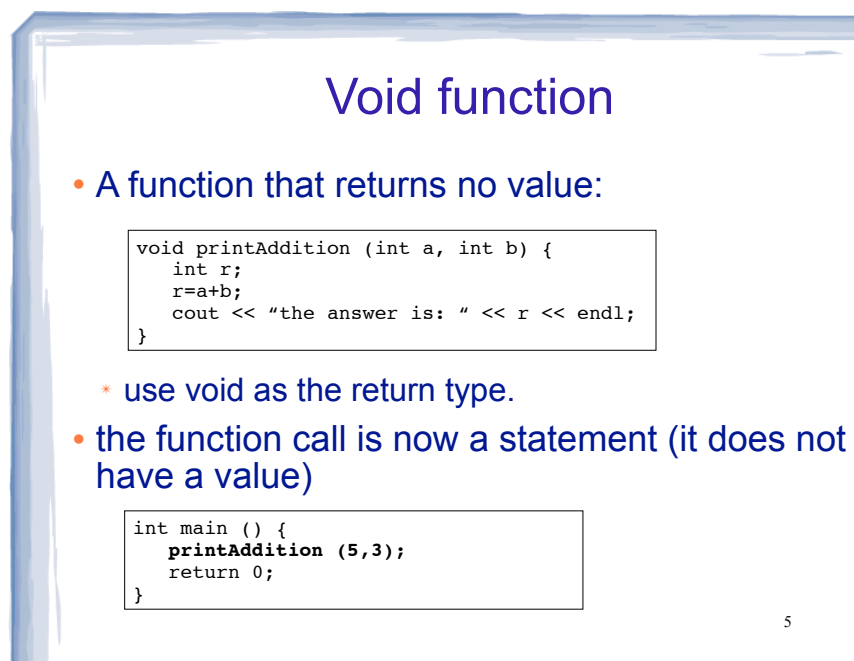

#### **Prototypes**

- In a program, function definitions must occur before any calls to that function
- ! To override this requirement, place a prototype of the function before the call.
- The pattern for a prototype:

*datatype identifier* (*type1*, *type2*, ...);

the function header without the body (parameter names are optional).

6

#### Arguments passed by value

- . Pass by value: when an argument is passed to a function, its value is *copied* into the parameter.
- It is implemented using variable initialization (behind the scenes):

#### int param = argument;

- ! Changes to the parameter in the function body do **not** affect the value of the argument in the call
- separate variables; separate locations in  $\frac{1}{7}$ • The parameter and the argument are stored in memory.

#### 8 Example: Pass by Value using namespace std; #include <iostream> void changeMe(int); int main() { int number =  $12$ ; cout << "number is " << number << endl; changeMe(number);  $\star$ cout << "Back in main, number is " << number << endl; return 0; } void changeMe(int myValue) { myValue = 200; cout << "myValue is " << myValue << endl; } Output: number is 12 myValue is 200 Back in main, number is **12** int myValue = number; changeMe failed to change the argument!

#### Parameter passing by Reference

- ! Pass by reference: when an argument is passed to a function, the function has direct access to the original argument (no copying).
- ! Pass by reference in C++ is implemented using a reference parameter, which has an ampersand (&) in front of it:

void changeMe (int **&**myValue);

- ! A reference parameter acts as an **alias** to its argument, it is NOT a separate storage location.
- **Changes to the parameter in the function DO** affect the value of the argument

# Example: Pass by Reference

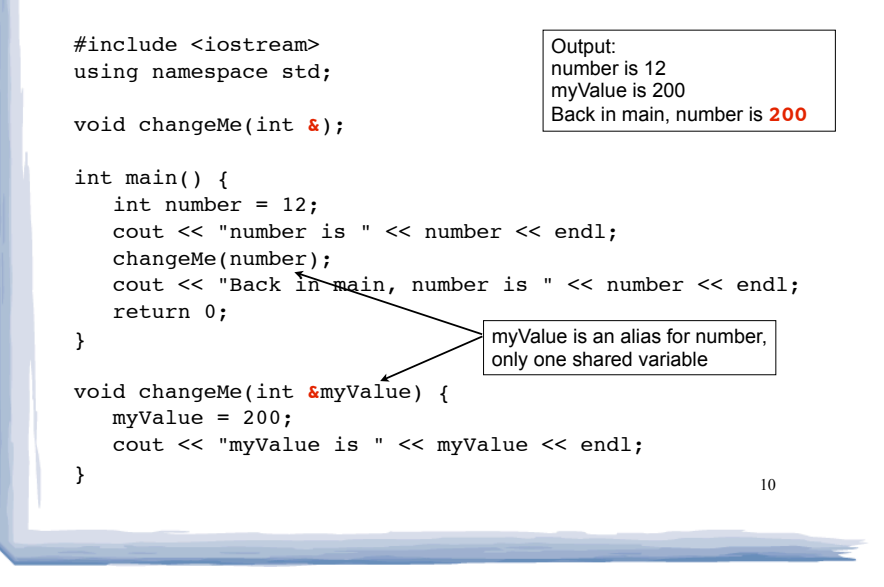

#### Scope of variables

- For a given variable definition, in which part of the program can it be accessed?
	- **Global variable** (defined outside of all functions): can be accessed anywhere, after the definition.
	- **Local variable** (defined inside of a function): can be accessed inside the block in which it is defined, after the definition.
- ★ **Parameter**: can be accessed anywhere inside of its function body.
- 11 ! Variables are destroyed at the end of their

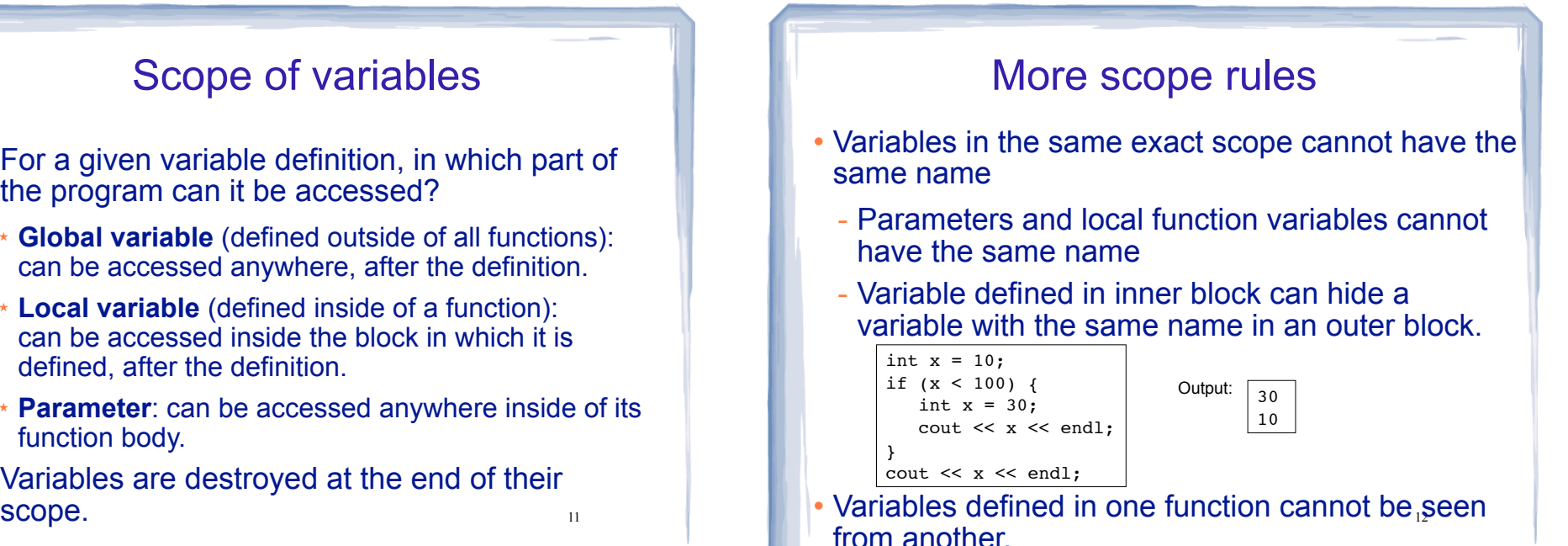

### Arrays

- ! An **array** is:
	- A series of elements of the same type
	- placed in contiguous memory locations
	- that can be individually referenced by adding an index to a unique identifier.
- To declare an array:

datatype *identifier* [*size*]; int numbers[5];

- datatype is the type of the elements
- identifier is the name of the array
- size is the number of elements (constant)<sup>13</sup>

## Array initialization

! To specify contents of the array in the definition:

float scores[3] =  $\{86.5, 92.1, 77.5\}$ ;

creates an array of size 3 containing the specified values.

float scores[10] =  ${86.5, 92.1, 77.5}$ ;

creates an array containing the specified values followed by 7 zeros (partial initialization).

float scores[] =  $\{86.5, 92.1, 77.5\}$ ;

specified values (size is determined from list). - creates an array of size 3 containing the

#### Array access

! to access the value of any of the elements of the array individually as if it was a normal variable:

 $scores[2] = 89.5;$ 

- scores[2] is a variable of type float
- ! rules about subscripts:
	- they always start at 0, last subscript is size-1
	- the subscript must have type int
	- they can be any expression
- 15 ! watchout: brackets used both to declare the array and to access elements.

### Working with arrays and array elements

- . An array element:
- can be used exactly like any variable of the element type.
- you can assign values to it, use it in arithmetic expressions, pass it as an argument to a function.
- Generally there are NO C++ operations you can perform over entire arrays.
- you cannot assign one array to another
- you cannot input into an array
- you cannot compare one array to another is

### Example: Processing arrays

## Computing the average of an array of scores:<br> **In the function definition, the parameter type is a**

```
17
const int NUM SCORES = 8;
int scores[NUM_SCORES];
cout << "Enter the " << NUM_SCORES 
      << " programming assignment scores: " << endl;
for (int i=0; i < NUM SCORES; i++) {
    cin >> scores[i];
}
int total = 0; //initialize accumulator
for (int i=0; i < NUM SCORES; i++) {
   total = total + scores[i];}
double average = 
        static_cast<double>(total) / NUM_SCORES;
```
#### Arrays as parameters

- variable name with an empty set of brackets: [ ]
	- Do NOT give a size for the array inside [ ]

void showArray(int **values[]**, int size)

• In the prototype, empty brackets go after the element datatype.

void showArray(int**[]**, int)

- In the function call, use the variable name for the array. showArray(numbers, 5)
- **An array is always passed by reference.**

#### Example: Partially filled arrays int sumList (int list[], int size) {//sums elements in list array int total =  $0;$ for (int i=0;  $i <$  size; i++) {  $total = total + list[i];$  return total; } const int CAPACITY = 100; int main() { int scores[CAPACITY]; int count = 0; //tracks number of elems in array cout << "Enter the programming assignment scores:" << endl; cout << "Enter -1 when finished" << endl; int score; cin >> score; while (score  $!= -1$  && count < CAPACITY) { scores[count] = score; count++; sums from position 0 to size-1, even if the array is bigger.

int sum = sumList(scores, count); | pass count, not CAPACITY

cin >> score;

}

}

19

![](_page_4_Figure_12.jpeg)

#### 21 **Structures** • A structure stores a collection of objects of **various** types **Each object in the structure is a member, and is** accessed using the dot member operator. Student student1, student2; student1.name = "John Smith"; Student student3 =  ${123456, "Ann Page", 22, "Math";}$ struct Student { int idNumber; string name; int age; string major: }; Defines a new data type Defines new variables

### Structures: operations

- ! Valid operations over entire structs:
	- assignment: student1 = student2;
	- function call: myFunc(gradStudent,x);
- Invalid operations over structs:
	- comparison: student1 == student2
	- Output: cout << student1;
	- $input:$  cin >> student2;
	- Must do these member by member

22

#### Arrays of Structures

- ! You can store values of structure types in arrays. Student roster[40]; //holds 40 Student structs
- ! Each student is accessible via the subscript notation.

```
roster[0] = student1;
```
! Members of structure accessible via dot notation

cout << roster[0].name << endl;

 $23$ 

#### Overloaded Functions

- ! Overloaded functions have the same name but different parameter lists.
- The parameter lists of each overloaded function must have different types and/or number of parameters.
- ! Compiler will determine which version of the function to call by matching arguments to parameter lists

![](_page_6_Picture_270.jpeg)

#### Default Arguments

- ! A default argument for a parameter is a value assigned to the parameter when an argument is not provided for it in the function call.
- The default argument patterns:
	- ✴ in the prototype:

*datatype identifier* (*type1 = c1*, *type2 = c2*, ...);

✴ OR in the function header:

```
datatype identifier (type1 p1 = c1, type2 p2 = c2, ...) {
 ...
}
```
• c1, c2 are constants (named or literals)

Example: Default Arguments

```
void showArea (double length = 20.0, double width = 10.0)
{
  double area = length * width;
    cout << "The area is " << area << endl;
}
```
 $27$ 

• This function can be called as follows:

```
showArea(); ==> uses 20.0 and 10.0
The area is 200
showArea(5.5, 2.0); = \Rightarrow uses 5.5 and 2.0The area is 11
showArea(12.0); ==> uses 12.0 and 10.0
The area is 120 28
int showArea (double, double = 20.0); //OK
```
#### Default Arguments: rules

! When an argument is left out of a **function call**, all arguments that come after it must be left out as well.

showArea(5.5); // uses 5.5 and 10.0 showArea(,7.1); // NO, won't work, invalid syntax

. If not all parameters to a function have default values, the parameters with defaults must come last:

int showArea (double =  $20.0$ , double); //NO

26